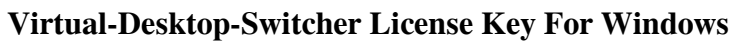

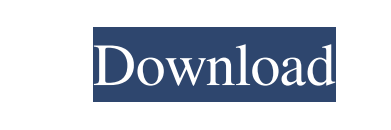

**Virtual-Desktop-Switcher Crack + [32|64bit] [Latest 2022]**

Virtual Desktop Switcher is a small utility that allows you to switch between your virtual desktop environments on your Windows PC with just one click of a button. Once you install this nifty little tool in your system tray, you will instantly be able to activate your own virtual desktop environment. In addition, you will be able to switch between desktop environments using two sideways arrows and a dropdown menu with a list of additional workspace. Similar software shotlights: Virtual Desktop Switcher Lite Virtual Desktop Switcher is a small utility that allows you to switch between your virtual desktop environments on your Windows PC with just one click of a button. Once you install this nifty little tool in your system tray, you will instantly be able to activate your own virtual desktop environment. In addition, you will be able to switch between desktop environments using two sideways arrows and a dropdown menu with a list of additional workspace. Virtual Desktop Switcher Description: Virtual Desktop Switcher is a small utility that allows you to switch between your virtual desktop environments on your Windows PC with just one click of a button. Once you install this nifty little tool in your system tray, you will instantly be able to activate your own virtual desktop environment. In addition, you will be able to switch between desktop environments using two sideways arrows and a dropdown menu with a list of additional workspace. Virtual Desktop Switch is a utility that can be used to switch between your various desktop environments, and it does so with a relatively simple interface. You can use it to move between the virtual desktops which you have created. It automatically focuses on the workspace that is currently being used and makes it easy for you to move to another virtual desktop. It opens a... Virtual Desktop Manager is a simple application that allows you to quickly switch between virtual desktops on your Windows PC. It's size, very low, and it's sleek user interface will ensure that most people don't even realize it's there. It's capabilities are limited, but that's okay because the developers did their jobs quite well, and they have done well in creating a very pragmatic application. How does Virtual Desktop Manager work? It's quite simple to use this program. At startup, it launches and it will prompt you for a username and password. This will make sure that you are allowed to use this program. After you have successfully logged in, you will be able to change your virtual desktop without any hassle. You can choose from the list of virtual desktops you have created on your PC, and you will

## **Virtual-Desktop-Switcher Serial Key Free [32|64bit]**

Virtual Desktop Switcher is an easy to use and handy alternative to Windows' virtual desktop feature. This free software is designed with the newest features and is an easy to use, very handy alternative to the virtual desktop feature that we all know and love. Using it will open a new dimension of customization and will help the users to switch between virtual desktops easily and with a minimum of effort. Using it will help the users to switch between virtual desktops easily and with a minimum of effort. Features: The current version supports Windows Vista, Windows 7, Windows 8 and Windows 10. The latest release includes a

Virtual Desktop Manager, with all the features you always wanted. Virtual Desktop Switcher is all about giving you the functionality of the Windows' virtual desktop feature in a neat little package. In fact, this software is already installed by default on most Windows installations. It's fairly easy to use, so you shouldn't have any problems using it. It may not be as flexible as an app like Virtual Desktop Fusion, but it does the trick for what it needs to do. Virtual Desktop Switcher Tabs: It's important to note that the program uses tabs to help you sort through the functions it does. These tabs allow you to open or close additional desktop environments, use the current desktop, manage the applications running on the desktop, as well as hide them. You can have up to 10 virtual desktops, each with its own folder. Overall, Virtual Desktop Switcher has what it needs to accomplish the job it needs to do. The only issue is the lack of customization options. However, the program is free and works well for the majority of users. If you're looking for an alternative to Windows' virtual desktop feature, look no further than Virtual Desktop Switcher. Virtual Desktop Switcher FAQ: Q: Can I close my virtual desktops?A: Yes, but only to switch to the default desktop which is the first one created. Q: I want to switch between windows at once. How do I do that?A: You can use the keyboard shortcut (WinKey + T) to do that. This is a great program! I have been using it for several years and I recommend it to anyone that needs a tool to manage their multiple virtual desktops. (WSLM1) SoodiBUJA 10-19-2010 iFixitRocks!BadaB 09e8f5149f

Virtual-Desktop-Switcher is one of those apps that concentrates on one particular aspect and turns it into the core feature it offers to users. What this application does is allow you to change between the many virtual desktops you have generated in Windows, with just one click of a button. It adds directional buttons in the system tray that serve as guiding elements in the vast jumble of desktop spaces opened on your PC. It's small, it's easy to use and it's definitely 100% pragmatic. How do I operate this app? It's quite easy to make use of this program. You simply download it and execute it. After this, you will notice two directional buttons in the system tray that indicate opposing ways. This is the whole application. Simply scroll through your various opened desktop environments by using these two buttons. It should, in theory, help you quite a lot in your endeavors. Moreover, a small drop-down menu will allow you to open or close additional virtual desktops. How could this tiny app help me? Well, first of all, even though there's already a key combination that allows for easy switching between virtual desktops, it can't be easier than actually clicking once in the system tray to move forward or backward through the desktop environment. It will, as a result, increase your productivity, and you won't even notice it. This is how effective this tiny app could be. Of course, one must use the virtual desktop feature quite a lot for this program to actually prove its worth. Related Software & Games Rocket Roulette is a Free Online Flash Game! It's actually a car game but has a mostly random theme and it's very fun! The object of the game is to achieve the highest score possible. Whether you like the game, send it to your friends, or post it on Facebook. You've always loved to play with toys. Now, with this new flight simulator game, you can do it in the sky as well! Flying the winged toy planes is a real joy as you take off and see the world fly by while you fly to your heart's content. You are a new superhero. Your mission is to save the whole world. You are a new superhero. Your mission is to save the whole world. You can either attack an enemy on a single click. If you've not fought the enemy you can save an enemy as a victim. Take part in the ultimate adrenaline rush and jump over holes and cracks,

**What's New In Virtual-Desktop-Switcher?**

How could this tiny app help you? As you browse the site, you will be able to find more reviews that have been submitted by the members of our community. Currently, we do not recommend any particular user products to our readers. If you are interested in submitting your own product reviews, see our review policy for more information. Contact Us: If you have other questions regarding Virtual-Desktop-Switcher, you can contact us via email to: info@jvclinuxos.com, or through the live chat that is available from time to time. Full Review Virtual-Desktop-Switcher is one of those apps that concentrates on one particular aspect and turns it into the core feature it offers to users. What this application does is allow you to change between the many virtual desktops you have generated in Windows, with just one click of a button. It adds directional buttons in the system tray that serve as guiding elements in the vast jumble of desktop spaces opened on your PC. It's small, it's easy to use and it's definitely 100% pragmatic. How do I operate this app? It's quite easy to make use of this program. You simply download it and execute it. After this, you will notice two directional buttons in the system tray that indicate opposing ways. This is the whole application. Simply scroll through your various opened desktop environments by using these two buttons. It should, in theory, help you quite a lot in your endeavors. Moreover, a small drop-down menu will allow you to open or close additional virtual desktops. How could this tiny app help me? Well, first of all, even though there's already a key combination that allows for easy switching between virtual desktops, it can't be easier than actually clicking once in the system tray to move forward or backward through the desktop environment. It will, as a result, increase your productivity, and you won't even notice it. This is how effective this tiny app could be. Of course, one must use the virtual desktop feature quite a lot for this program to actually prove its worth. Virtual-Desktop-Switcher is a tiny, useful app that most would tend to disregard due to its lack of functionality or size, but that would truly be unfair as an individual constantly using the virtual desktop feature will know the worth of something like this in their daily work, almost instantly. It's useful because it aims to bring extra functionality to a specific group of

**System Requirements For Virtual-Desktop-Switcher:**

Windows XP or newer (64-bit) Processor: 2.0GHz Intel or AMD Memory: 256MB or more Graphics: DirectX 9.0c compatible video card DirectX: Version 9.0c or higher Hard Drive: 500MB of free hard drive space Sound: DirectX 9.0c compatible sound card Other: Internet connection (optional) A VPN: book vpn & sign up © 2001-2019, Movieclips.

## Related links:

<https://farmaciacortesi.it/hard-drive-inspector-professional-full-product-key/> [https://thaiherbbank.com/social/upload/files/2022/06/8oIilRRlgDRSfMjHieaw\\_08\\_cdb6e5f3807bb6f87d8ca539386deb5c\\_file.pdf](https://thaiherbbank.com/social/upload/files/2022/06/8oIilRRlgDRSfMjHieaw_08_cdb6e5f3807bb6f87d8ca539386deb5c_file.pdf) <https://meuconhecimentomeutesouro.com/duplicate-sweeper-activation-key/> [https://www.gayleatherbiker.de/upload/files/2022/06/At4fIFaNgI6YdoJjo87L\\_08\\_cdb6e5f3807bb6f87d8ca539386deb5c\\_file.pdf](https://www.gayleatherbiker.de/upload/files/2022/06/At4fIFaNgI6YdoJjo87L_08_cdb6e5f3807bb6f87d8ca539386deb5c_file.pdf) [https://popstay.info/upload/files/2022/06/Fmse1nhYSncbBI3aPXeB\\_08\\_ffe996048a8da07ae930d685bd16cf1c\\_file.pdf](https://popstay.info/upload/files/2022/06/Fmse1nhYSncbBI3aPXeB_08_ffe996048a8da07ae930d685bd16cf1c_file.pdf) [https://realtorstrust.com/wp-content/uploads/2022/06/MJ\\_Lossless\\_Image\\_Zoomer.pdf](https://realtorstrust.com/wp-content/uploads/2022/06/MJ_Lossless_Image_Zoomer.pdf) <https://overmarket.pl/?p=19530> <https://biancaitalia.it/2022/06/08/dti-geometric-distortion-correction-crack-free-download-win-mac-latest-2022/> <https://comoemagrecerrapidoebem.com/?p=4451> <https://theknotwork.com/sysinfo-godaddy-email-backup-software-crack-free/> https://vasclanek.cz/wp-content/uploads/2022/06/Enigeo\_Crack\_With\_Keygen\_Free\_X64\_Latest.pdf [http://www.suaopiniao1.com.br//upload/files/2022/06/1rkkewWewGWF8oczJ1LP\\_08\\_cdb6e5f3807bb6f87d8ca539386deb5c\\_file.pdf](http://www.suaopiniao1.com.br//upload/files/2022/06/1rkkewWewGWF8oczJ1LP_08_cdb6e5f3807bb6f87d8ca539386deb5c_file.pdf) [http://www.oscarspub.ca/wp-content/uploads/2022/06/Password\\_Manager\\_\\_Crack\\_\\_Free\\_For\\_PC\\_Updated.pdf](http://www.oscarspub.ca/wp-content/uploads/2022/06/Password_Manager__Crack__Free_For_PC_Updated.pdf) <https://www.greatescapesdirect.com/2022/06/eyescare-crack-activation-code-with-keygen/> <http://cyclades.in/en/?p=28607> [http://igpsclub.ru/social/upload/files/2022/06/3a6UmanHgIi1crV9Zvs6\\_08\\_ffe996048a8da07ae930d685bd16cf1c\\_file.pdf](http://igpsclub.ru/social/upload/files/2022/06/3a6UmanHgIi1crV9Zvs6_08_ffe996048a8da07ae930d685bd16cf1c_file.pdf) <https://locallife-muenchen.de/pixamsn-crack-free-download-latest-2022/> [https://toptenwildlife.com/wp-content/uploads/2022/06/Regular\\_Polygon\\_Area\\_Calculator.pdf](https://toptenwildlife.com/wp-content/uploads/2022/06/Regular_Polygon_Area_Calculator.pdf) [http://kurtosh-kalach.com/wp-content/uploads/2022/06/Kill\\_Proc.pdf](http://kurtosh-kalach.com/wp-content/uploads/2022/06/Kill_Proc.pdf) <https://boldwasborn.com/wp-content/uploads/2022/06/Buttercup.pdf>